## **Einführung in die Programmierung für Physiker**

## **Die Programmiersprache C – Kontrollstrukturen**

Marc Wagner

Institut für theoretische Physik Johann Wolfgang Goethe-Universität Frankfurt am Main

WS 2013/14

## **Anweisungen und Blöcke**

### **Anweisungen**

Ausdrücke wie z.B. **x = 1.23** oder **printf("abc\n")** werden zu **Anweisungen** durch anhängen von **;**.

### **Blöcke**

- Mehrere Anweisungen können mit **{** und **}** in einem **Block** zusammengefgasst werden.
- Ein Block ist syntaktisch äquivalent zu einer einzelnen Anweisung.
- Blöcke enden nicht mit **;**.
- Blöcke werden z.B. häufig bei **if**-Anweisungen oder **while** und **for**-Schleifen verwendet.

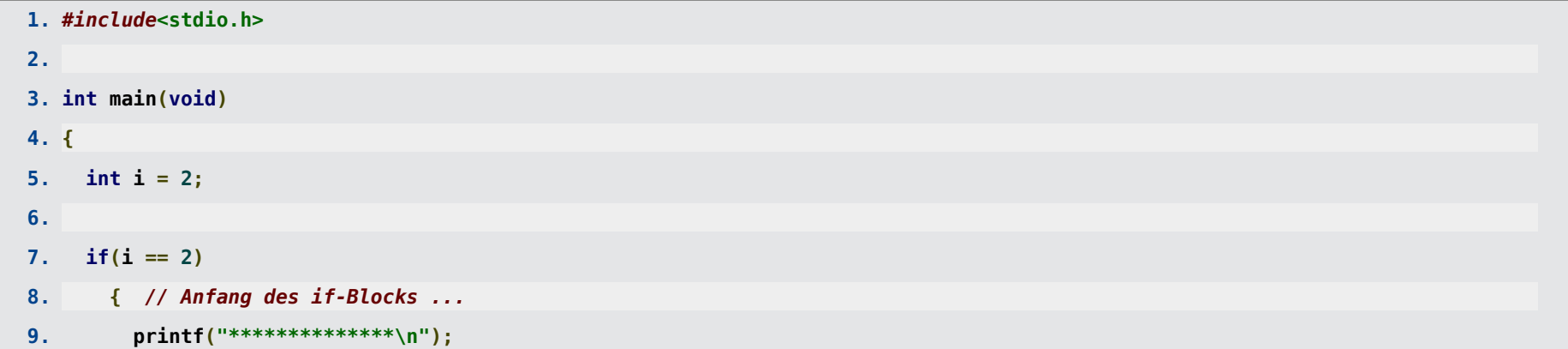

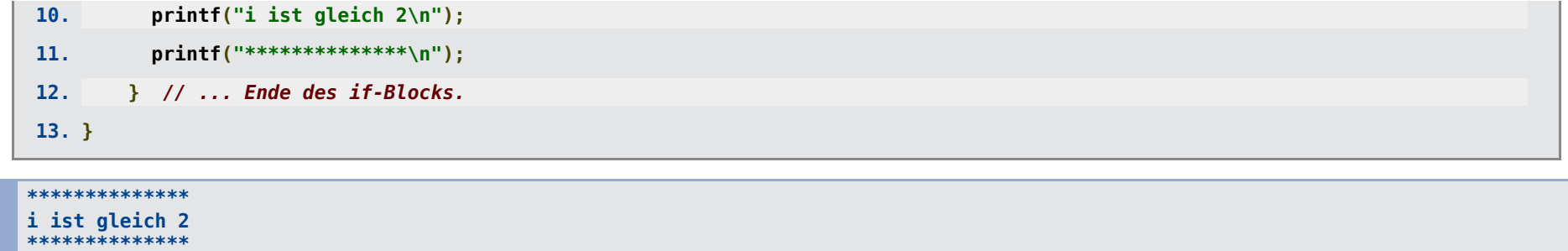

## **Fallunterscheidungen: if ... else ...**

- Syntax:
	- **if(**expr**)** statement.
	- **if(**expr**)** statement1 **else** statement2.
	- expr bezeichnet einen logischen Ausdruck.
	- statement, statement1 und statement2 bezeichnen entweder einzelne Anweisungen oder Blöcke.
- Die **if**-Anweisung/Anweisungen statement bzw. statement1 wird/werden ausgeführt, falls der logische Ausdruck expr "ungleich 0" (also "true") ist.
- Die **else**-Anweisung/Anweisungen statement2 wird/werden ausgeführt, falls der logische Ausdruck expr "gleich 0" (also "false") ist.

```
1. #include<stdio.h>
2.
3. int main(void)
4. {
5. double d = -3.0;
6.
7. if(d < 0.0)
```
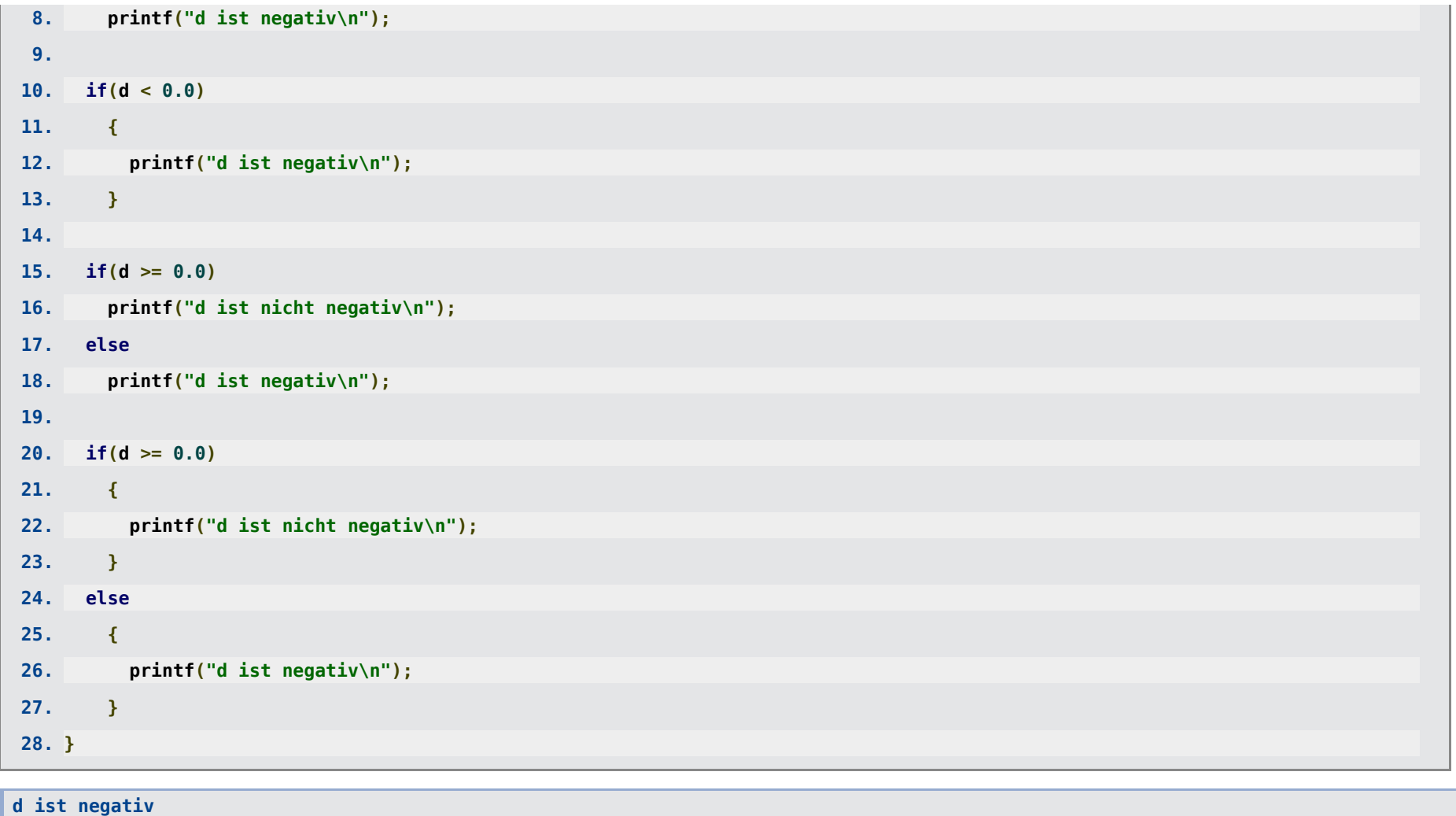

**d ist negativ d ist negativ d ist negativ**

Mehrdeutigkeit z.B. bei

### **if(**expr1**) if(**expr2**) ... else ...**.

- Auf welches **if** bezieht sich der **else**-Zweig?
	- → Der **else**-Zweig ist mit dem letzten **if** verbunden.
- Derartig unübersichtliche Konstrukte sollten durch die Verwendung von Blöcken vermieden werden,

```
if(expr1) { if(expr2) ... else ... }.
```

```
1. #include<stdio.h>
2.
3. int main(void)
4. {
 5. double d = 0.0;
6.
7. if(d >= 0.0)
8. if(d != 0.0)
9. printf("d ist positiv\n");
10. else
11. printf("d ist null\n");
12. // --> Ausgabe "d ist null" ... o.k.
13.
14. printf("**********\n");
15.
16. if(d >= 0.0)
17. if(d != 0.0)
18. printf("d ist positiv\n");
```

```
19. else
20. printf("d ist negativ\n");
21. // --> Ausgabe "d ist negativ" ... !!! nicht o.k. !!!
22.
23. printf("**********\n");
24.
25. if(d >= 0.0)
26. {
27. if(d != 0.0)
28. printf("d ist positiv\n");
29. }
30. else
31. printf("d ist negativ\n");
32. // --> Keine Ausgabe ... o.k.
33. }
```
**d ist null \*\*\*\*\*\*\*\*\*\* d ist negativ \*\*\*\*\*\*\*\*\*\***

Häufig verwendet man auch

```
if(expr1) ...
else if(expr2) ...
else if(expr3) ...
...
else ....
```
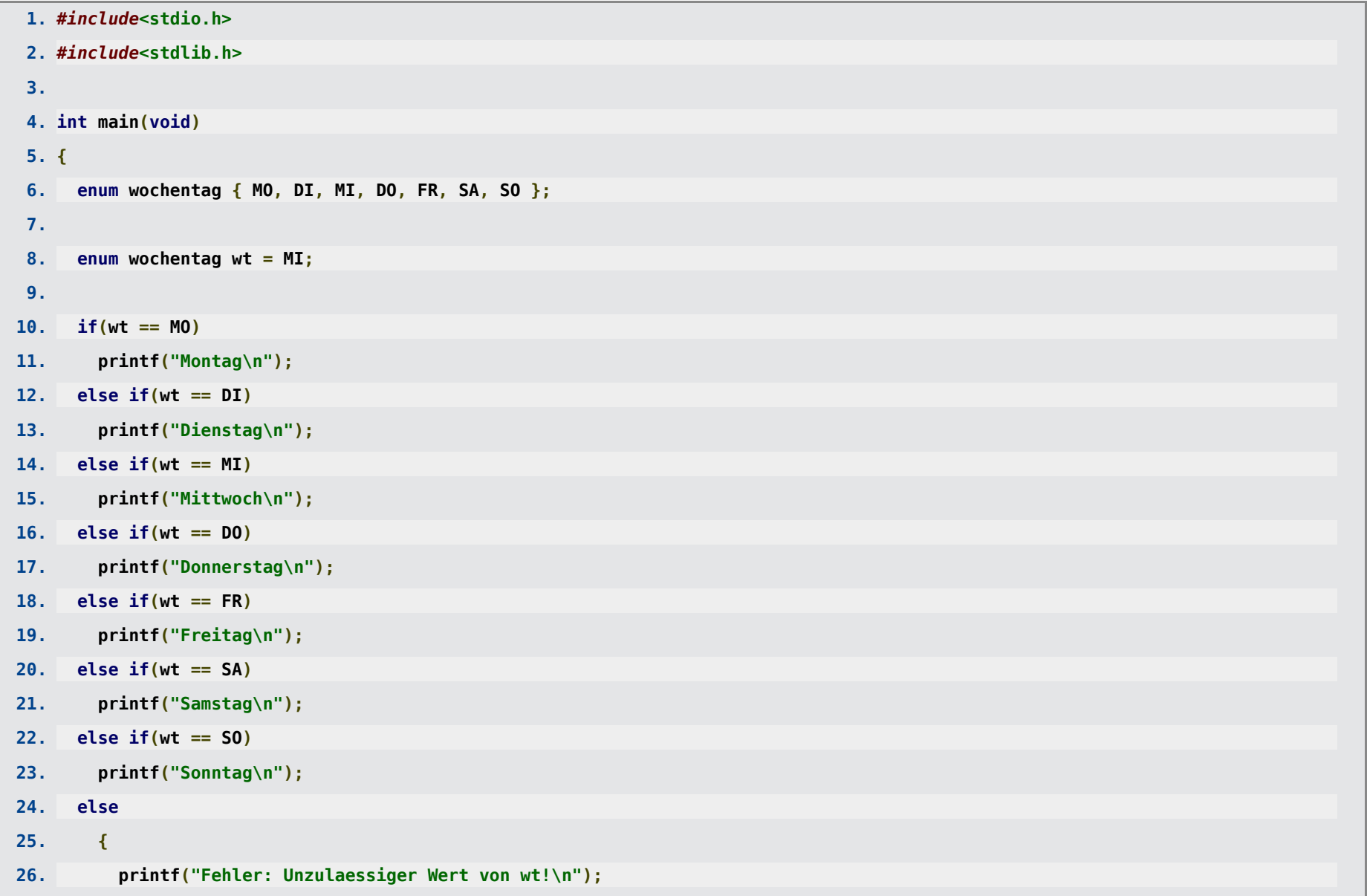

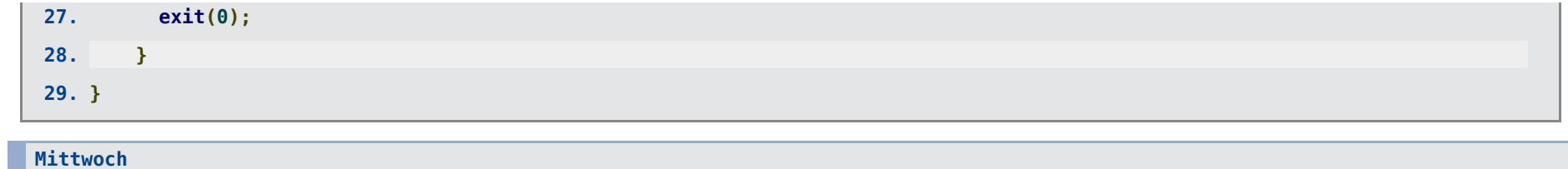

# **Fallunterscheidungen: switch ...**

Syntax:

```
switch(expr) {
 case const_expr1: statements
 case const_expr2: statements
 ...
 default: statements
 }.
```
- expr bezeichnet einen Integer-Ausdruck.
- const expr1, const expr2, ... bezeichnen paarweise verschiedene Integer-Konstanten.
- statements bezeichnet eine Folge von Anweisungen (auch keine Anweisung ist erlaubt).
- Falls der Wert von *expr* gleich der Konstante const expr1 ist, wird mit den Anweisungen nach der **case-Marke**

**case** const\_expr1**:**

fortgefahren; alle weiteren Anweisungen (auch solche nach weiteren **case**-Marken) werden ausgeführt.

- Falls der Wert von expr gleich der Konstante const expr2 ist, ... (analog).
- Falls der Wert von expr keiner **case**-Marke entspricht, wird mit den Anweisungen nach **default:**

fortgefahren; **default** kann auch weggelassen werden.

- Die Reihenfolge von **case**-Marken und **default** ist beliebig.
- Der **switch**-Block kann mit der Anweisung **break;**

vorzeitig verlassen werden.

```
1. #include<stdio.h>
2.
3. int main(void)
4. {
5. enum wochentag { MO, DI, MI, DO, FR, SA, SO };
6.
7. enum wochentag wt = MI;
8.
9. printf("Uni-Termine heute:\n");
10.
11. switch(wt)
12. {
13. case SA:
14. case SO:
15. printf("Keine Termine (Wochenende).\n");
```
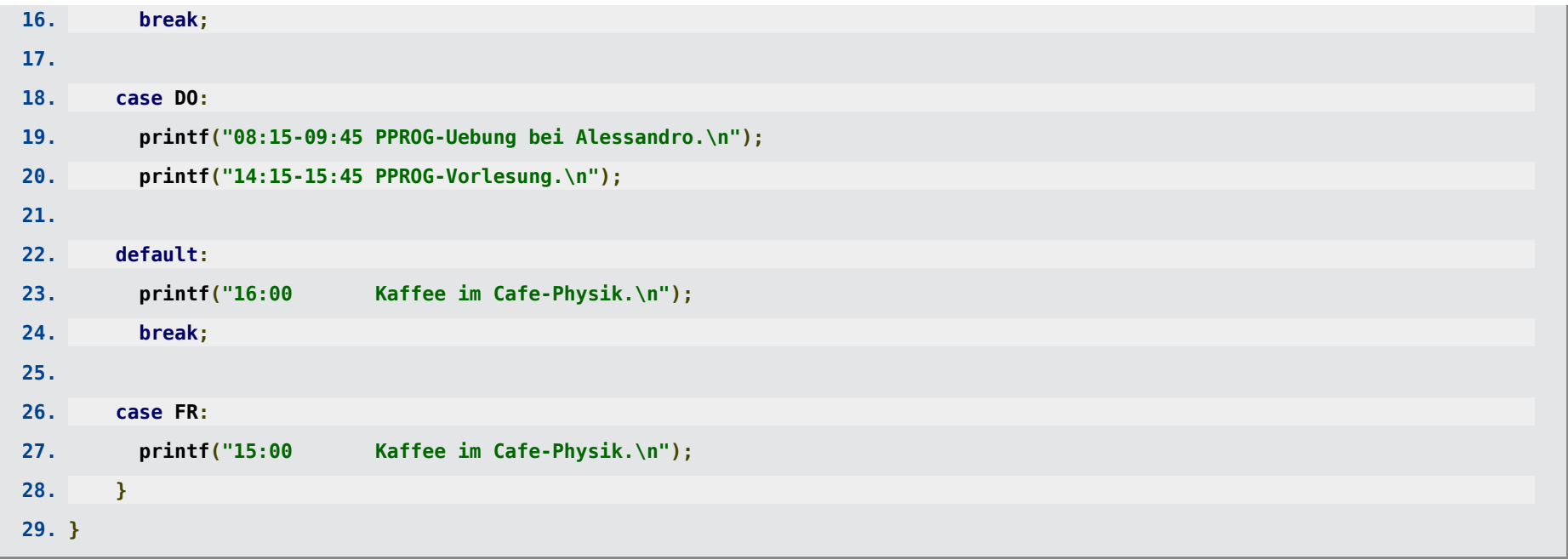

#### **Uni-Termine heute: 16:00 Kaffee im Cafe-Physik.**

**6. ... 7. enum wochentag wt = DO; 8. ...**

**Uni-Termine heute: 08:15-09:45 PPROG-Uebung bei Alessandro. 14:15-15:45 PPROG-Vorlesung. 16:00 Kaffee im Cafe-Physik.**

**6. ... 7. enum wochentag wt = FR; 8. ...**

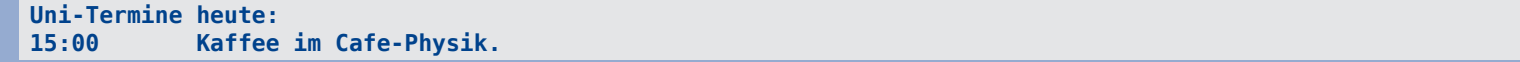

## **Schleifen: while ...**

Syntax:

- **while(**expr**)** statement.
- expr bezeichnet einen logischen Ausdruck.
- statement bezeichnet entweder eine einzelne Anweisung oder einen Block.
- Die Anweisungen innerhalb der **while**-Schleife werden wiederholt, so lange der logische Ausdruck expr "ungleich 0" (also "true") ist.

```
1. #include<stdio.h>
2.
3. int main(void)
4. {
5. int ctr = 0;
6.
7. while(ctr < 5)
8. printf("ctr = \deltad\n", ctr++);
9.
10. while(ctr < 10)
11. {
12. printf("ctr = %d\n", ctr);
13. ctr++;
```
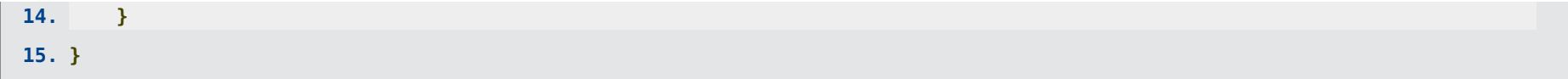

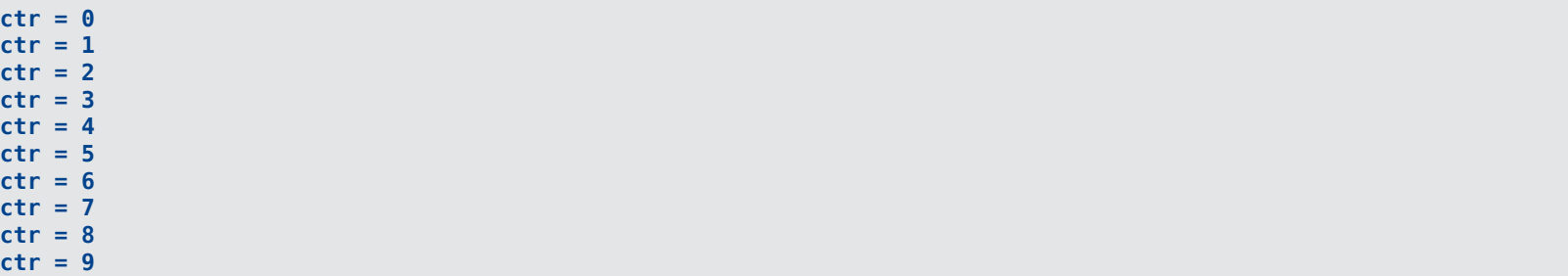

Eine **while**-Schleife kann mit der Anweisung

### **break;**

vorzeitig verlassen werden.

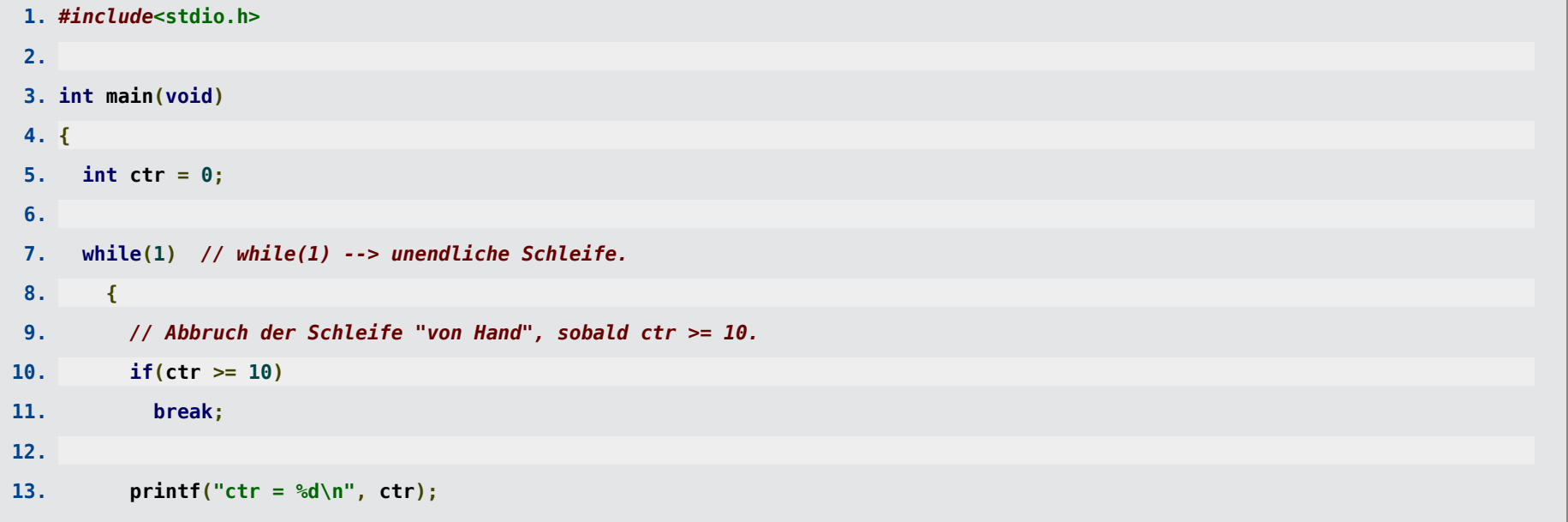

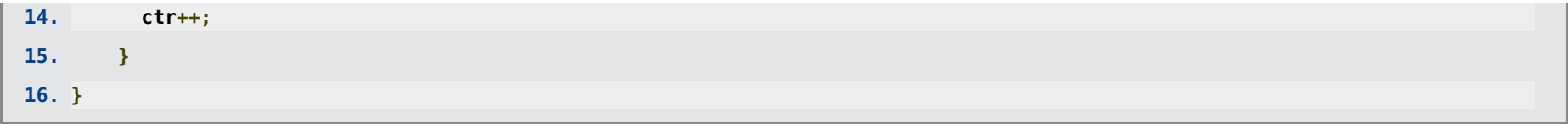

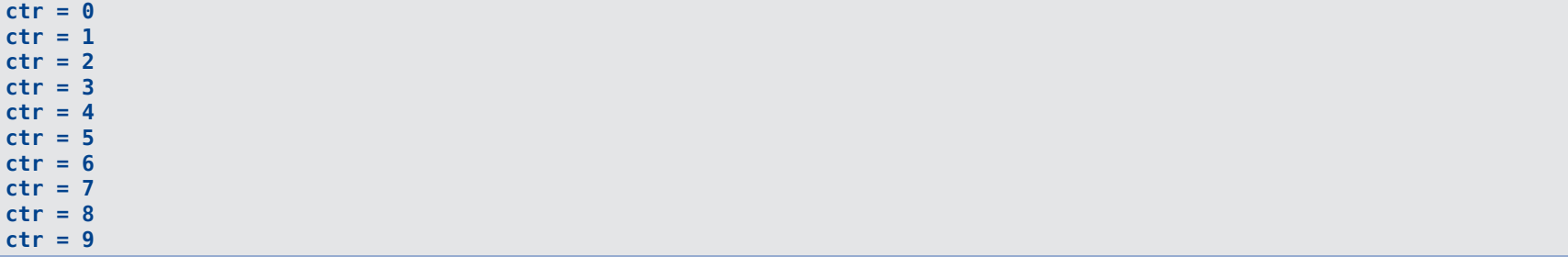

• Mit der Anweisung

#### **continue;**

können innerhalb eines **while**-Blocks die noch folgenden Anweisungen übersprungen werden; es wird direkt mit der Überprüfung des logischen Ausdrucks expr fortgefahren und bei "true" der **while**-Block erneut ausgeführt.

```
1. #include<stdio.h>
2.
3. int main(void)
4. {
5. int ctr = 0;
6.
7. while(ctr < 10)
8. {
9. printf("ctr = %d\n", ctr);
10. ctr++;
```
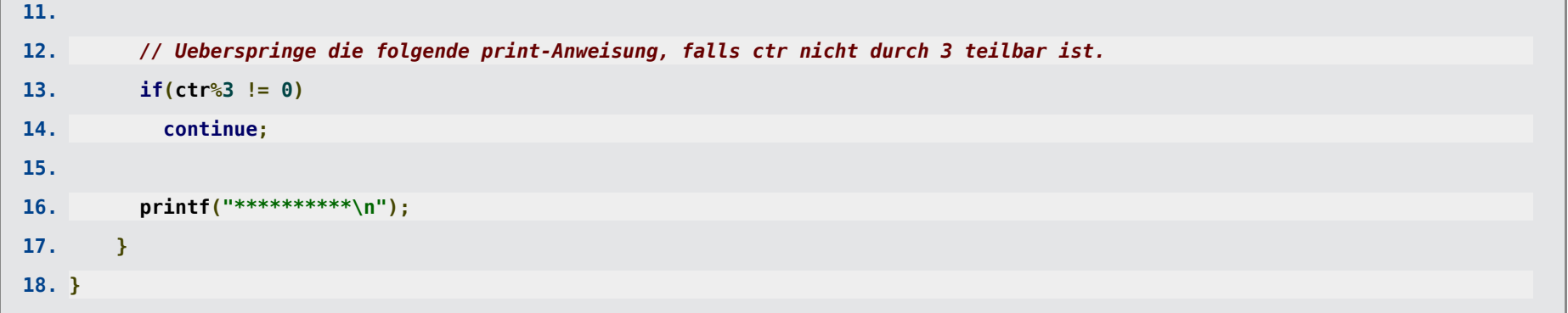

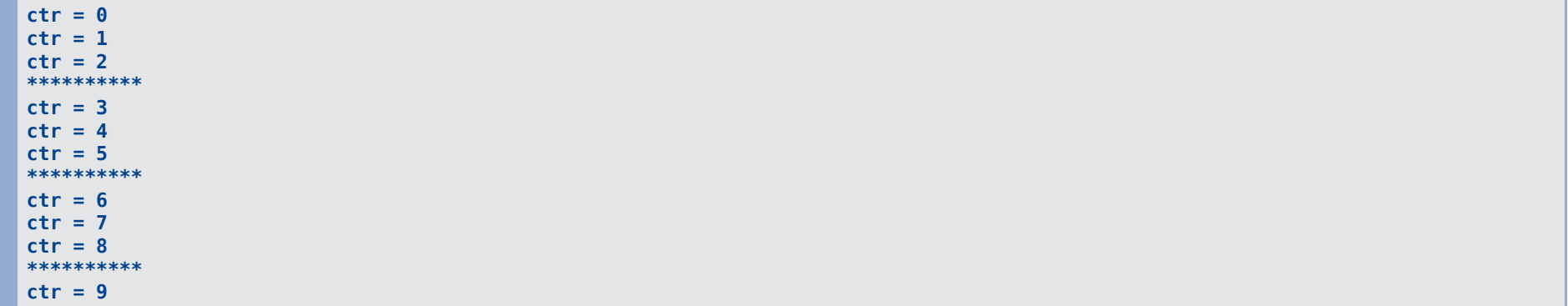

## **Schleifen: do ... while ...**

Syntax:

- **do** statement **while(**expr**);**.
- expr bezeichnet einen logischen Ausdruck.
- statement bezeichnet entweder eine einzelne Anweisung oder einen Block.
- Die Anweisungen innerhalb der **do**-**while**-Schleife werden ausgeführt und dann wiederholt, so lange der logische Ausdruck expr "ungleich 0" (also "true") ist.

```
1. #include<stdio.h>
2.
3. int main(void)
4. {
5. int ctr = 0;
6.
7. do
8. {
9. printf("ctr = %d\n", ctr);
10. ctr++;
11. }
12. while(ctr < 10);
13. }
```
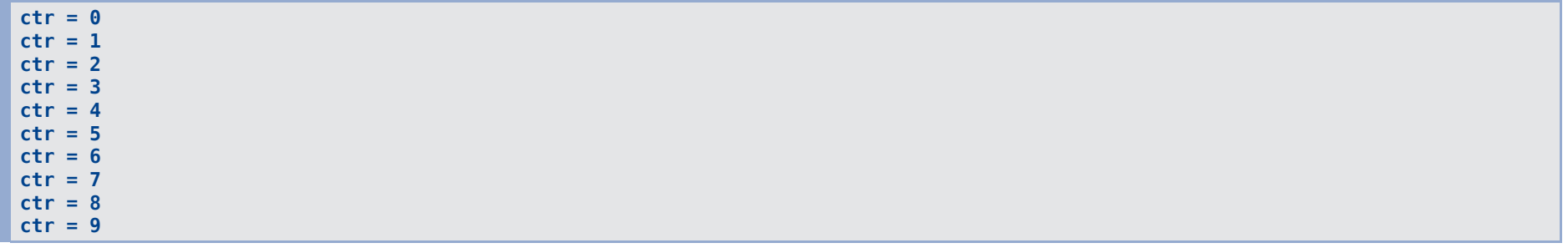

Eine **do**-**while**-Schleife kann mit der Anweisung

### **break;**

vorzeitig verlassen werden.

Mit der Anweisung

### **continue;**

können innerhalb eines **do**-**while**-Blocks die noch folgenden Anweisungen übersprungen werden; es wird direkt mit der Überprüfung des logischen Ausdrucks expr fortgefahren und bei "true" der **do**-**while**-Block erneut ausgeführt.

# **Schleifen: for ...**

Syntax:

- **for(**expr1**;** expr2**;** expr3**)** statement.
- expr1 bezeichnet einen Ausdruck, in der Regel die Initialisierung einer Zählvariable.
- expr2 bezeichnet einen logischen Ausdruck.
- expr3 bezeichnet einen Ausdruck, in der Regel eine nach jedem Schleifendurchlauf stattfindende Veränderung einer Zählvariable.
- statement bezeichnet entweder eine einzelne Anweisung oder einen Block.
- Zu Beginn der **for**-Schleife wird einmalig expr1 ausgewertet.
- Die Anweisungen innerhalb der **for**-Schleife werden wiederholt, so lange der logische Ausdruck expr2 "ungleich 0" (also "true") ist.
- Nach jedem Schleifendurchlauf wird expr3 ausgewertet.

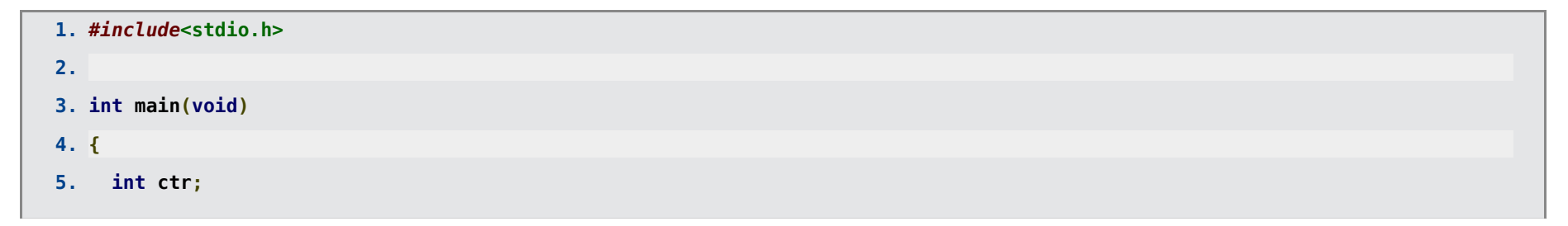

**6.**

- **7. for(ctr = 0; ctr < 10; ctr++)**
- 8. printf("ctr =  $\frac{6}{3}$ a)n", ctr);

**9. }**

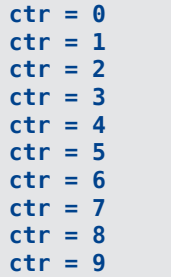

Eine **for**-Schleife kann mit der Anweisung **break;**

vorzeitig verlassen werden.

```
1. #include<stdio.h>
2.
3. int main(void)
4. {
5. int ctr;
6.
7. for(ctr = 0; ctr < 10; ctr++)
8. {
9. // Abbruch der Schleife "von Hand", sobald ctr == 5.
10. if(ctr == 5)
11. break;
```
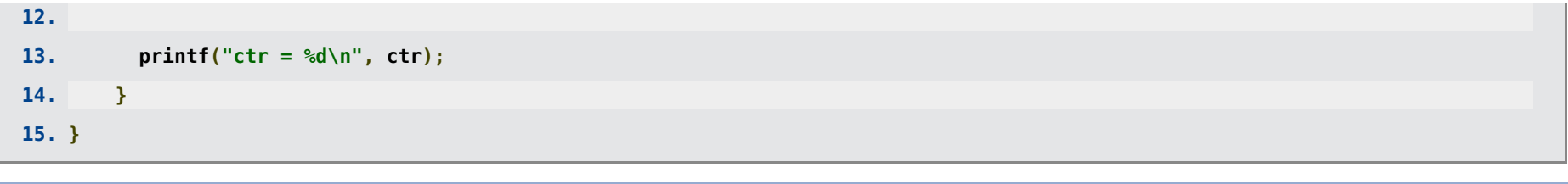

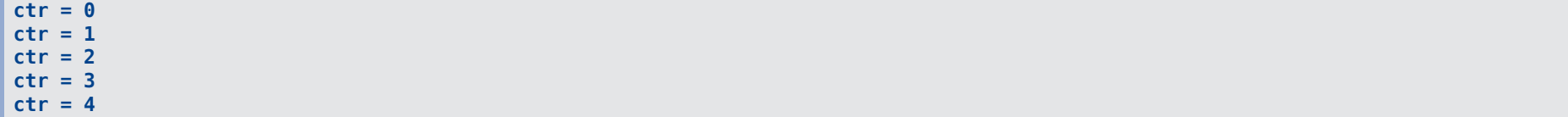

### Mit der Anweisung

### **continue;**

können innerhalb eines **for**-Blocks die noch folgenden Anweisungen übersprungen werden; es wird direkt mit der Auswertung von expr3 und der Überprüfung des logischen Ausdrucks expr2 fortgefahren und bei "true" der **for**-Block erneut ausgeführt.

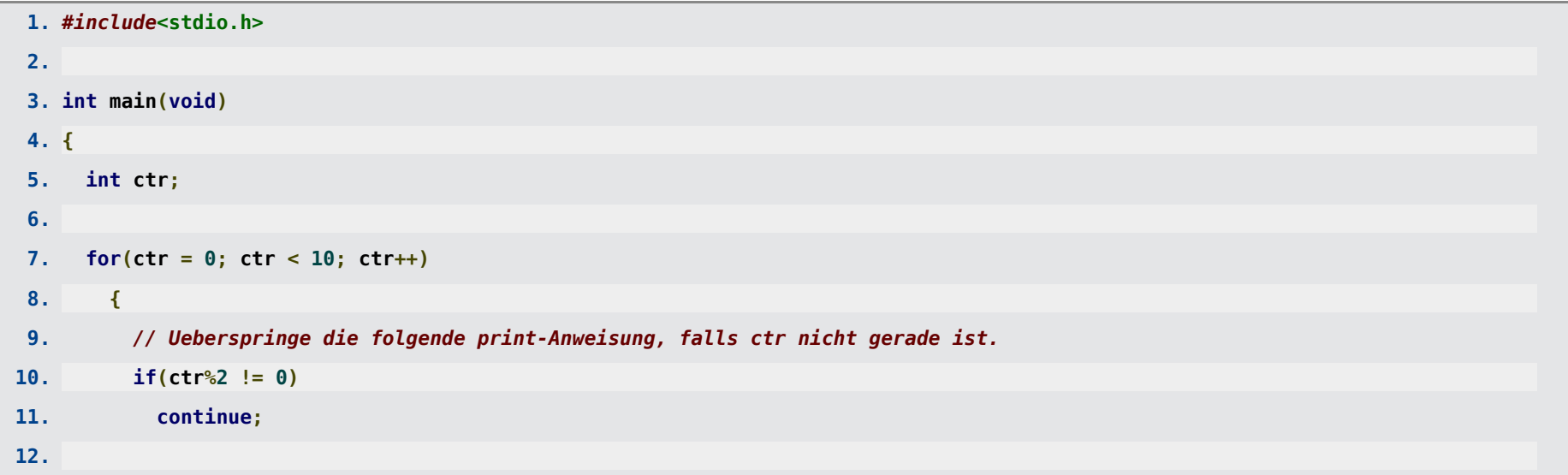

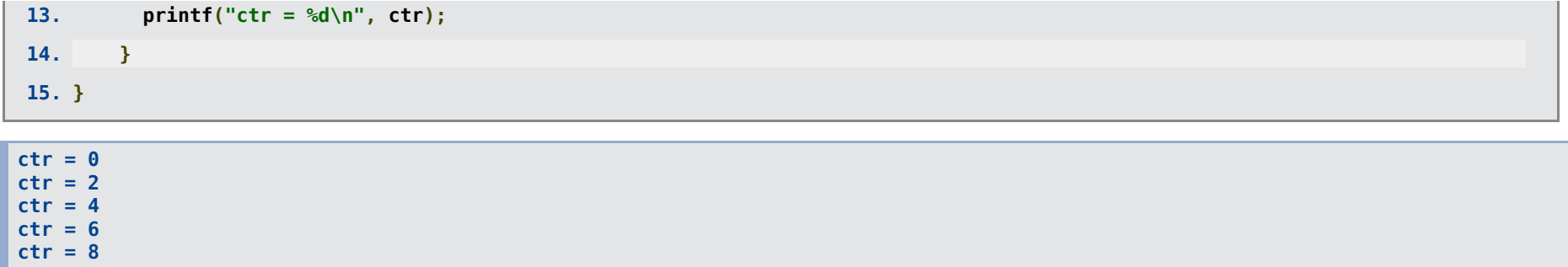

### **goto ...**

- Syntax:
	- **goto** label**;**.
	- label**:**.
- **goto** label**;**

bewirkt, dass zur **Marke**

### label**:**

gesprungen und mit den nach der Marke folgenden Anweisungen fortgefahren wird.

```
1. #include<stdio.h>
 2.
3. int main(void)
4. {
5. int ctr = 0;
6.
7. loop_start:
 8.
9. printf("ctr = %d\n", ctr);
10. ctr++;
11.
12. if(ctr < 10)
```
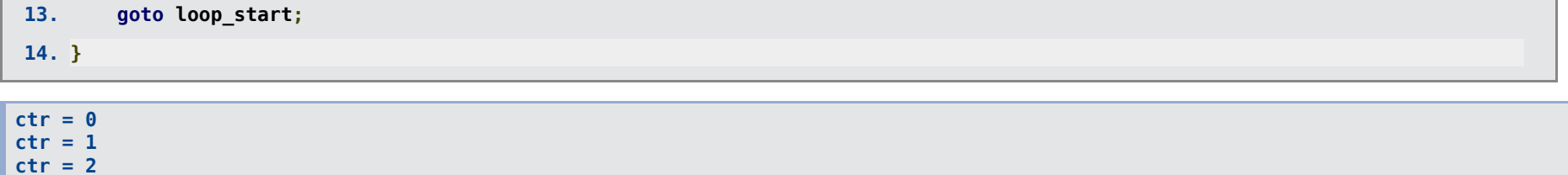

**ctr = 8 ctr = 9** Die Verwendung von **goto** gilt als schlechter Programmierstil (Programmcode ist unübersichtlich und damit fehleranfällig) und sollte nur in Ausnahmefällen eingesetzt werden.

**ctr = 3 ctr = 4 ctr = 5 ctr = 6 ctr = 7**

## **Anwendung: Nullstellensuche mit Bisektion**

- Häufig lassen sich die Nullstellen einer Funktion $f(x)$  nicht analytisch bestimmen (Nebenbemerkung: Die Lösung einer beliebigen [z.B. nicht-linearen] Gleichung  $g(x) = h(x)$  ist äquivalent zur Nullstellensuche  $f(x) = 0$  mit  $f(x) \equiv g(x) - h(x)$ ).
- Ein einfaches numerisches Verfahren zur Nullstellensuche ist die **Bisektion**:
	- $\textsf{Startpunkt: } x_{\text{min}}$  und  $x_{\text{max}}$   $\textsf{mit}\, f(x_{\text{min}}) f(x_{\text{max}}) \leq 0$  (damit ist mindestens eine Nullstelle im Intervall  $[x_{\min}, x_{\max}]$  garantiert).
	- **Algorithmus**:
		- 1. Falls  $x_{\text{max}} x_{\text{min}} < \epsilon$ , beende den Algorithmus; die Nullstelle ist  $x_0 = (x_{\rm min} + x_{\rm max})/2$  mit einer numerischen Genauigkeit von mindestens  $\epsilon/2.$
		- 2. Teile das Intervall in der Mitte, d.h. bei  $x_{\text{tmp}} = (x_{\text{min}} + x_{\text{max}})/2$ .
		- 3. Falls eine Nullstelle im linken Intervall garantiert ist (falls  $f(x_{\rm min}) f(x_{\rm tmp}) \leq 0$ ), ersetze  $x_{\text{max}} = x_{\text{tmp}}$ ; gehe zu 1.
		- 4. Eine Nullstelle ist im rechten Intervall garantiert; ersetze  $x_{\min} = x_{\text{tmp}}$ ; gehe zu 1.

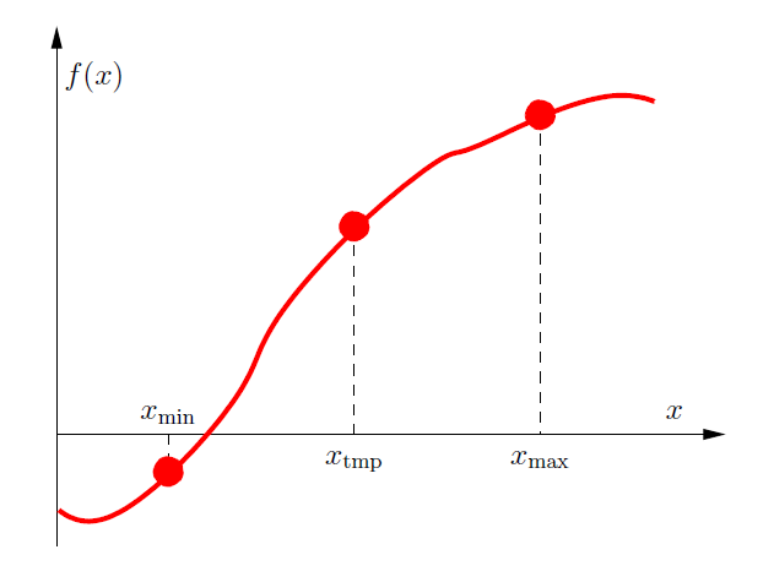

• Das folgende Programm bestimmt die im Intervall  $[3.0, 3.5]$  liegende Nullstelle der Funktion sin(x) mit der numerischen Genauigkeit von  $\epsilon = 10^{-6}$  mit Hilfe von Bisektion (das Ergebnis ist natürlich bekannt,  $x_0 = \pi$ ).

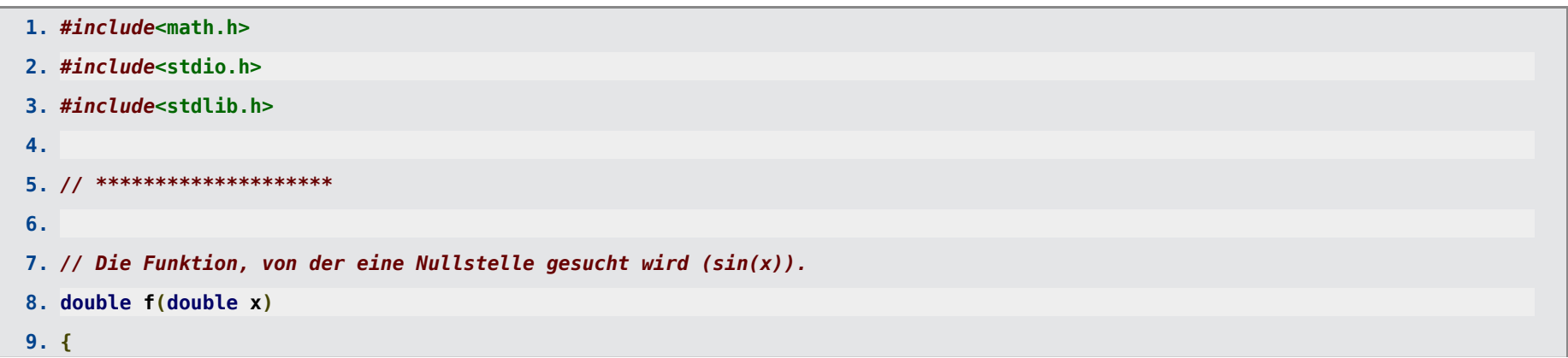

```
10. return sin(x);
11. }
12.
13. // ********************
14.
15. int main(void)
16. {
17. double eps = pow(10.0, -6.0); // Genauigkeit der numerisch zu bestimmenden Nullstelle.
18.
19. double x_min = 3.0; // Minimaler Wert des Startintervalls.
20. double x_max = 3.5; // Maximaler Wert des Startintervalls.
21.
22. // **********
23.
24. // Fehlerabfrage der Input-Daten.
25.
26. if(eps <= 0.0)
27. {
28. printf("Fehler: eps <= 0.0.\n");
29. exit(0);
30. }
31.
32. if(x_max < x_min)
33. {
34. printf("Fehler: x_max < x_min.\n");
35. exit(0);
36. }
```

```
37.
38. double f min = f(x \text{ min});39. double f max = f(x \text{ max});40.
41. if((f_min <= 0.0 && f_max <= 0.0) ||
42. (f_min >= 0.0 && f_max >= 0.0))
43. {
44. printf("Fehler: Nullstelle im Intervall [x_min,x_max] ist nicht garantiert.\n");
45. exit(0);
46. }
47.
48. // **********
49.
50. printf("x_min = %+f f(x_min) = %+f x_max = %+f f(x_max) = %+f\n", x_min, f_min, x_max, f_max);
51.
52. // Nullstellensuche mit Bisektion.
53.
54. while(x_max-x_min > eps)
55. {
56. double x_tmp = 0.5 * (x_min+x_max);
57. double f tmp = f(x \text{ tmp});
58.
59. if((f_min <= 0.0 && f_tmp >= 0.0) ||
60. (f_min >= 0.0 && f_tmp <= 0.0))
61. // Nullstelle im linken Teilintervall [x_min,x_tmp].
62. {
63. x_max = x_tmp;
```
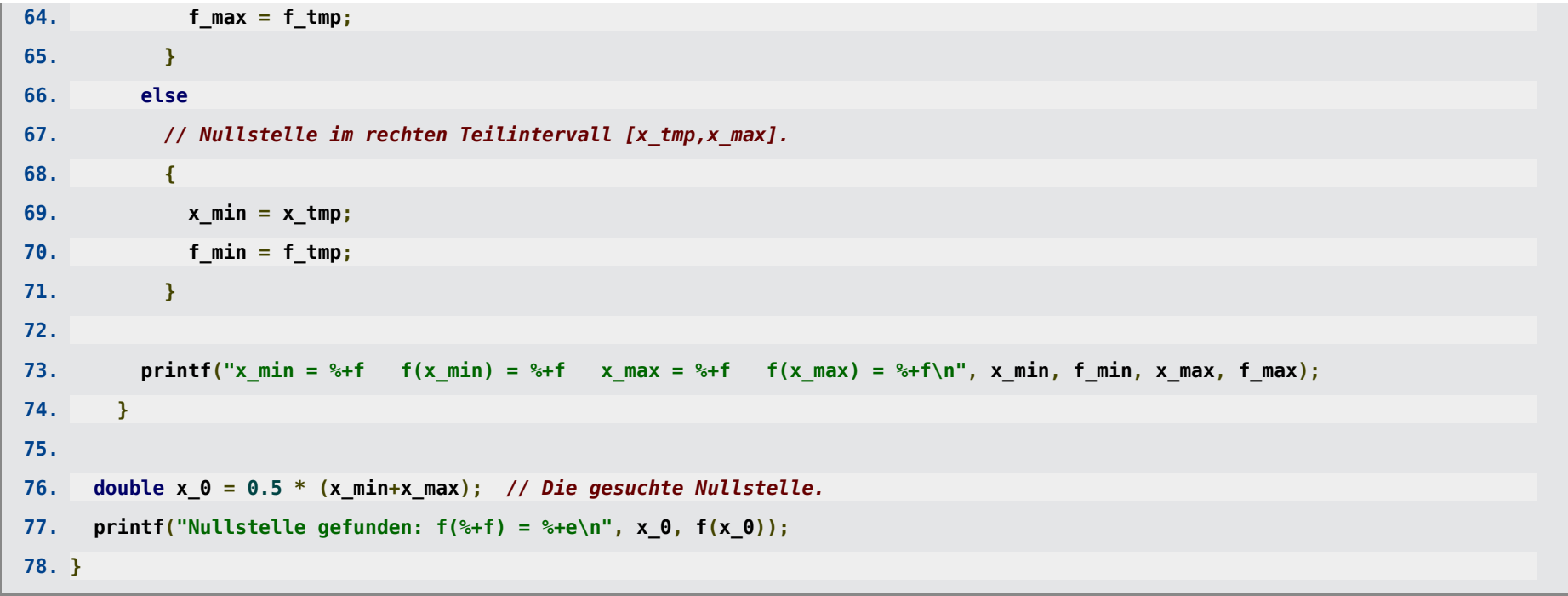

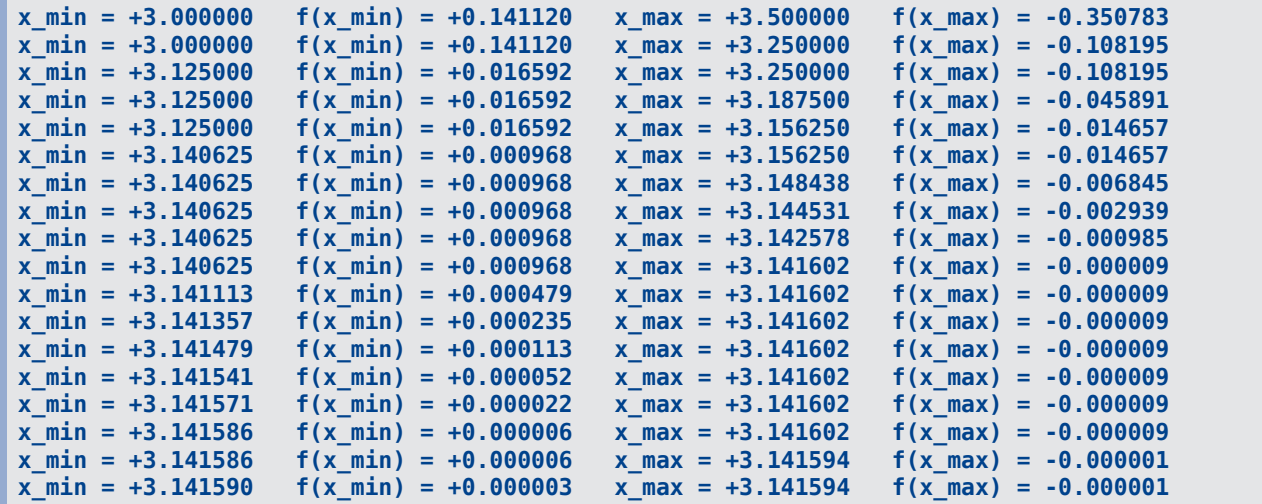

```
x_min = +3.141592 f(x_min) = +0.000001 x_max = +3.141594 f(x_max) = -0.000001
x_min = +3.141592 f(x_min) = +0.000001 x_max = +3.141593 f(x_max) = -0.000000
Nullstelle gefunden: f(+3.141593) = +1.509958e-07
```